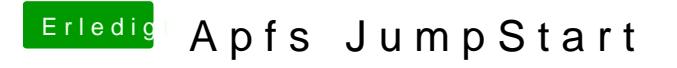

Beitrag von derHackfan vom 22. März 2018, 22:25

Das heißt du hast kein Clover mehr am Start und lädst das ganze Gedöns a Skylake Hackintosh bootet und startet macOS?